<span id="page-0-0"></span>Десятая независимая научнопрактическая конференция «Разработка ПО 2014» 23 - 25 октября, Москва

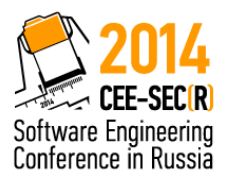

# Визуализация динамики параллельных программ для анализа поведения и поиска ошибок

#### Половцев А.М., Крикун Т.С., Верт Т.С., Зозуля А.В., Ицыксон В.М.

СПбПУ

Половцев А.М. [Визуализация параллельных программ](#page-35-0) 1 / 20

## Актуальность решаемой задачи

- Рост размера программ
- Программы состоят из множества процессов и/или потоков

B.

. . . . . . . . . . . . . . . .

## Актуальность решаемой задачи

- Рост размера программ
- Программы состоят из множества процессов и/или потоков

- Увеличение количества ошибок (утечки памяти и ресурсов, deadlock, race condition)
- Увеличение сложности поиска ошибок и отладки

### Актуальность решаемой задачи

- Рост размера программ
- Программы состоят из множества процессов и/или потоков

- Увеличение количества ошибок (утечки памяти и ресурсов, deadlock, race condition)
- Увеличение сложности поиска ошибок и отладки

Необходимо средство для обнаружения причин возникновения ошибок и их устранения

(何) イヨン イヨン

重

イロト イ部 トイモト イモトー

Слишком сложно выявить ошибки из-за недетерминированности поведения

E.

イロト イ部 トイモト イモトー

- Слишком сложно выявить ошибки из-за недетерминированности поведения
- Верификация и статический анализ

B.

 $\mathcal{A} \oplus \mathcal{B}$   $\mathcal{B} \oplus \mathcal{B}$   $\mathcal{B} \oplus \mathcal{B}$   $\mathcal{B} \oplus \mathcal{B}$ 

 $-1.77 - 1.7$ 

- Слишком сложно выявить ошибки из-за недетерминированности поведения
- Верификация и статический анализ
	- Слишком ресурсоемко из-за огромного количества состояний

÷.

イ母 トラ ミキ マ ミ トー

- Слишком сложно выявить ошибки из-за недетерминированности поведения
- Верификация и статический анализ
	- Слишком ресурсоемко из-за огромного количества состояний

Данные методы ограничены в использовании

- Динамический анализ на основе трасс исполнения
- Модификация исходного кода для вставки трассирующих функций
- $\bullet$  Трасса может быть очень большой  $\rightarrow$  необходима интерпретация

オ何 トラミチ マミト

- Динамический анализ на основе трасс исполнения
- Модификация исходного кода для вставки трассирующих функций
- $\bullet$  Трасса может быть очень большой  $\rightarrow$  необходима интерпретация
- $\bullet$  Объекты программы (ресурсы, потоки)  $\rightarrow$  графические объекты
- $\bullet$  Взаимодействие между объектами  $\rightarrow$  анимация

## Структура разработанного средства

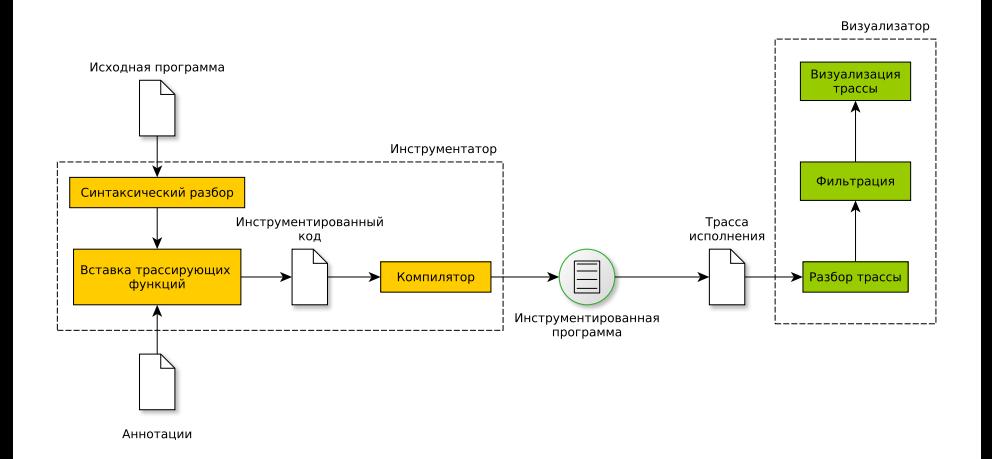

E.

イロト イ押ト イヨト イヨト

## Структура разработанного средства

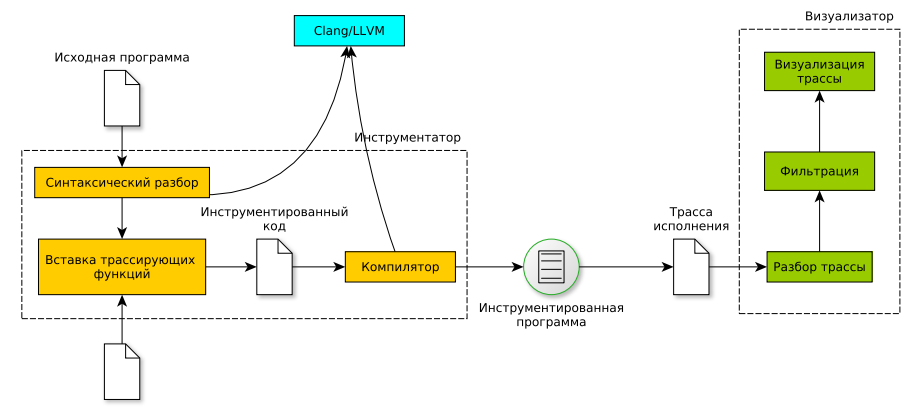

Аннотации

E.

イロト イ部 トイモト イモトー

## Структура разработанного средства

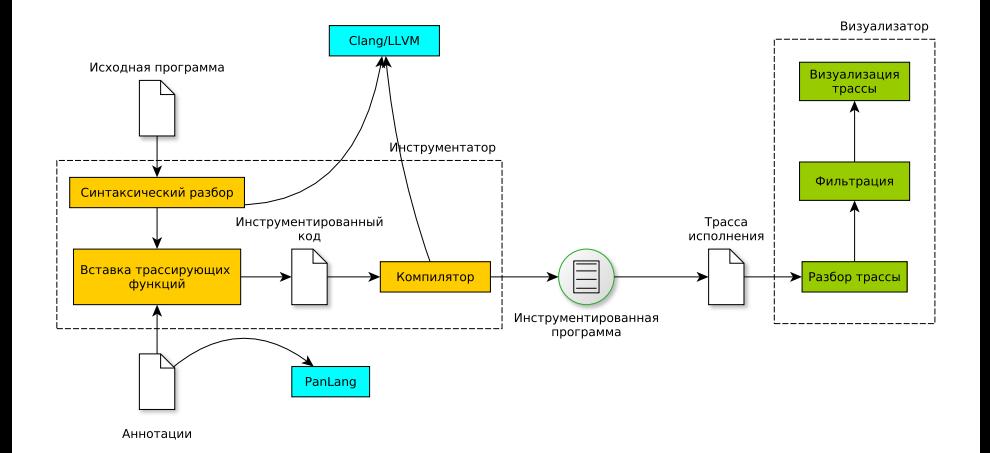

E.

イロト イ部 トイモト イモトー

#### Функции для работы с системными ресурсами

- Создание/удаление потоков
- Работа с мьютексами/семафорами
- Работа с файлами
- Вызовы функций
- Точки входа/выхода из программы
- Начало/конец циклов

 $\mathcal{A} \cap \mathcal{B} \rightarrow \mathcal{A} \supseteq \mathcal{B} \rightarrow \mathcal{A} \supseteq \mathcal{B}$ 

Как описать вид воздействия вызова функции на системный ресурс?

E.

イロト イ押ト イヨト イヨト

- Как описать вид воздействия вызова функции на системный ресурс?
- Все ли функции необходимо инструментировать?

 $-1.77 - 6$ 

E.

イタト イミト イミト

- Как описать вид воздействия вызова функции на системный ресурс?
- Все ли функции необходимо инструментировать?

 $-1.77 - 6$ 

E.

イタト イミト イミト

- Как описать вид воздействия вызова функции на системный ресурс?
- Все ли функции необходимо инструментировать?

Можно задавать семантику в исходном коде инструментатора

÷.

イ母 トラミチ マミト

- Как описать вид воздействия вызова функции на системный ресурс?
- Все ли функции необходимо инструментировать?

- Можно задавать семантику в исходном коде инструментатора
- Параметризируемый подход язык аннотаций PanLang

イ母 トラミチ マミト

```
function FILE* fopen (const char* path, const char* mode)
    action open File (Result, path);
\};
function int flock (int fd, int operation) \{int op = operation & ( \tilde{ } ( \tilde{ } 4);
    if (op = 1 || op = 2) {
         action lock File (fd);
    } else if (op == 8) {
         action unlockFile (fd);
    }
\};
```
#### Было:

```
int main () \{FILE* pFile = fopen ("myfile.bin", "rb");
  return 0;
}
```
B.

イロト イ部 トイモト イモトー

# Пример 1

Стало:

```
int main () \{. . .
  FILE* pFile = fopen log("myfile/bin", "rb");. . .
}
FILE* fopen log(const char* arg0, const char* arg1) {
  int event id = get Event Uid ();
  loginfo (event id, FILE OPEN START, 0, 0, " fopen " );
  FILE* result = fopen(arg0, arg1);loginfo (event id, FILE OPEN END,
    result ? fileno (result) : 0, 0, "fopen");
  return result:
}
```
E.

 $\left\{ \begin{array}{ccc} 1 & 0 & 0 \\ 0 & 1 & 0 \end{array} \right\}$  ,  $\left\{ \begin{array}{ccc} \frac{1}{2} & 0 & 0 \\ 0 & 0 & 0 \end{array} \right\}$  ,  $\left\{ \begin{array}{ccc} \frac{1}{2} & 0 & 0 \\ 0 & 0 & 0 \end{array} \right\}$ 

#### Было:

```
void test (int p, \ldots) \{\}int main () \{test(1, 2, 3, 4);test(1, "str") ;
}
```
高

. . . . . . . . . . . . . . .

Стало:

```
void test_\log_1 ( int arg0, int arg1, int arg2, int arg3) {
     . . .
}
void test_log_2 (int arg0, const char* arg1) {
     . . .
}
int main () \{test_log_1 ( 1 , 2 , 3 , 4 );
    test \log 2 (1, " str") ;
}
```
Было:

```
int foo (int a, int b) {
    return a + b;
}
int bar(int (*fun)(int, int), int a, int b)return fun(a, b);
}
int main() \{int a = 5, b = 8;
    int (*ptr) (int, int) = &foo;
    int sum = bar(ptr, a, b);
    return sum;
}
```
Стало:

```
int foo log(int arg0, int arg1) {
     . . .
}
int bar log(int (* arg0) (int, int), int arg1, int arg2). . .
}
int main() {
    int a = 5, b = 8;
    int (*ptr) (int, int) = &foo log;
    int sum = bar log (ptr, a, b);
    return sum;
}
```
Поддерживаются следующие виды визуализации:

- Анимация создания/удаления потоков
- Анимация создания/освобождения ресурсов и потока, который ими владеет
- Визуализация стека вызовов функций
- Фильтрация отображаемых событий по идентификатору потока или ресурса

イロト イ押 トイヨ トイヨ トー

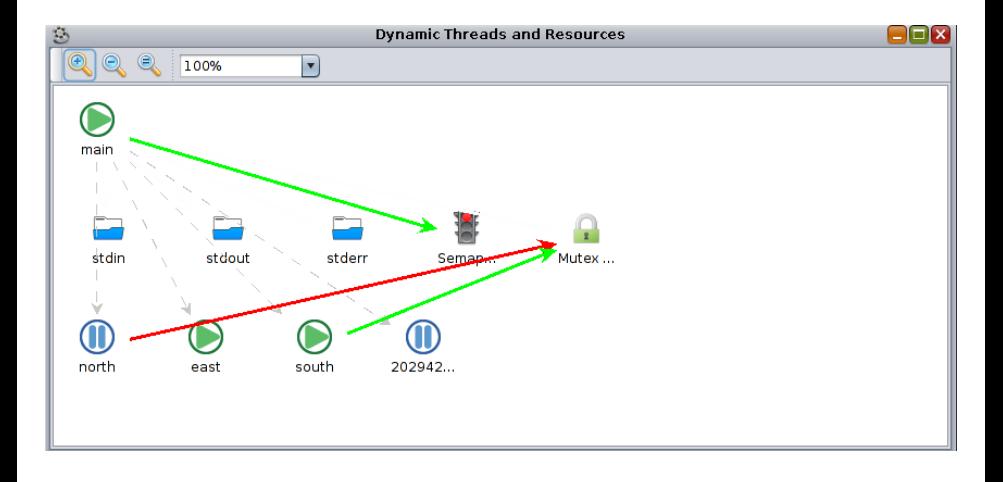

E.

지수는 자주 이 지금 되자 돈이

### Визуализация стека вызовов функций

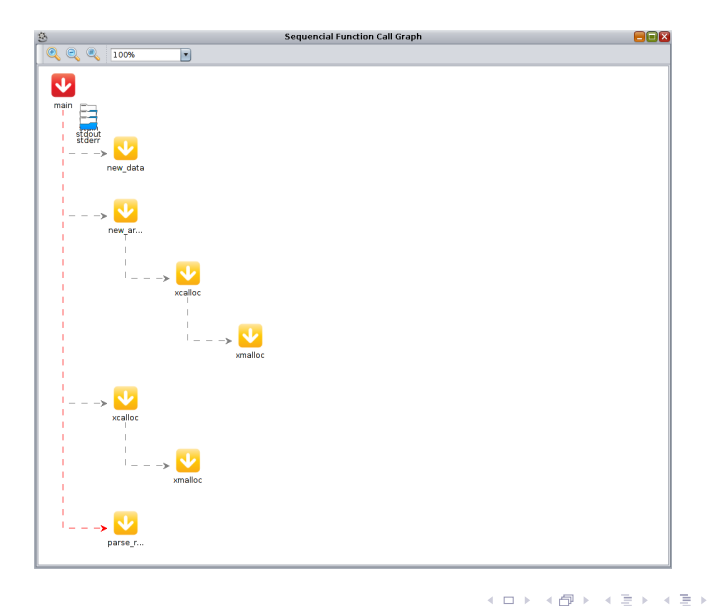

э

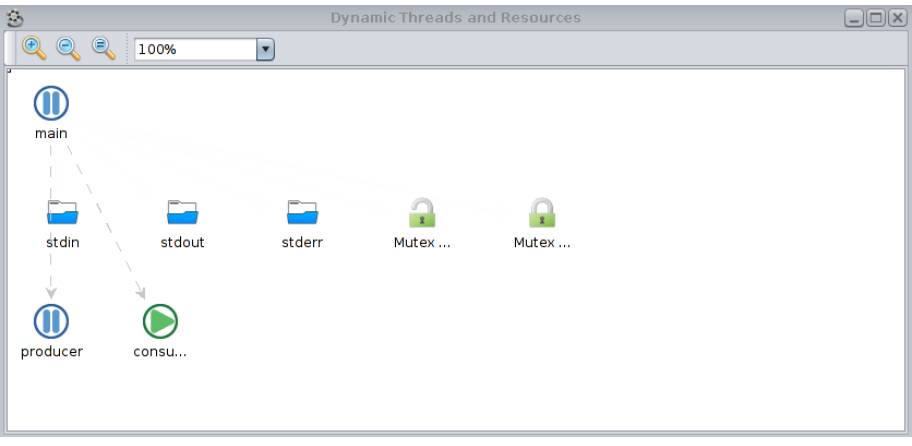

イロト イ部 トイミト イミト 一毛

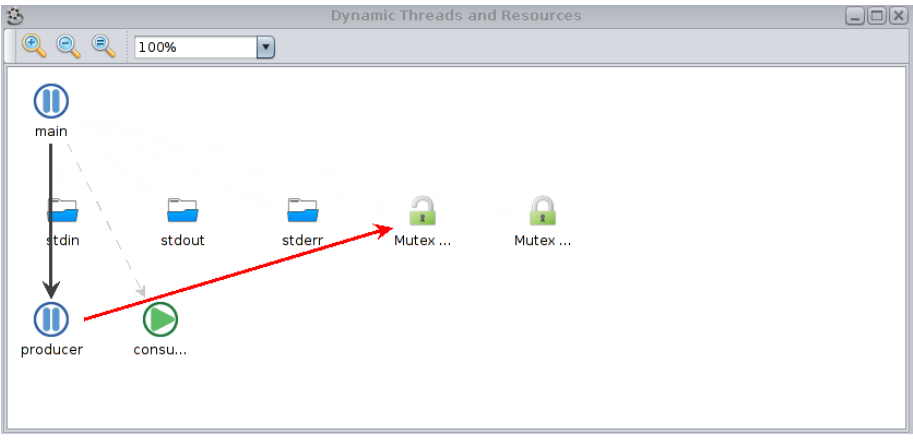

イロト イ部 トイミト イミト 一毛

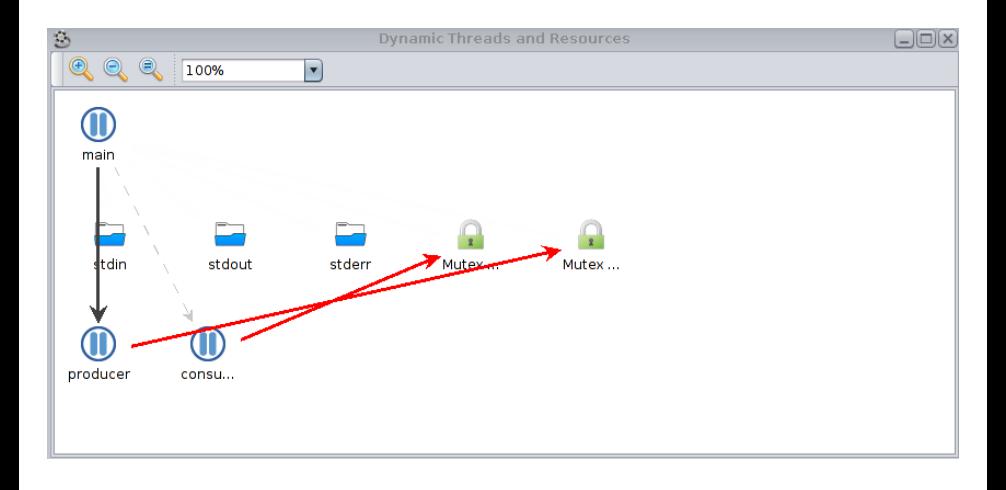

K ロンバイ (型) > X (型) > X (型) > 10 (型)

- Предложен подход к поиску ошибок в параллельных программах
- Реализовано инструментальное средство и визуализатор трасс исполнения программ
- Реализован метод параметризации процесса инструментирования

÷.

イロト イ母 ト イヨ ト イヨ トー

### Спасибо за внимание

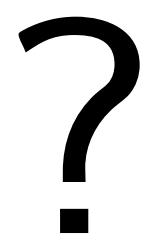

重

イロト イ部 トイモト イモトー

<span id="page-35-0"></span>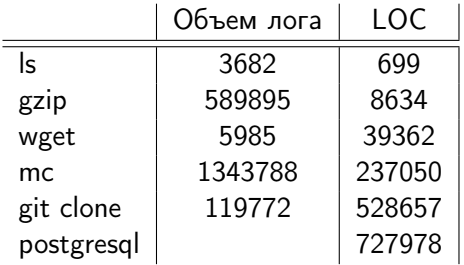

지수는 지금 아버지를 하고 있다.